# **MANAJEMEN JARINGAN NIRKABEL UNTUK PENINGKATAN KUALITAS LAYANAN PENDIDIKAN DI SETIAP KAMPUS**

Dendy Jonas Managas $<sup>1</sup>$ </sup> Fredy Susanto<sup>2</sup> Tatu Solihat <sup>3</sup> Dosen STMIK Raharja<sup>1,2</sup> STMIK Raharja Jurusan Sistem Komputer<sup>3</sup> *Jl. Jendral Sudirman No. 40, Modernland, Kota Tangerang 1,2,3* E-mail**:** *dendy.jonas@raharja.info<sup>1</sup> ,fredy@raharja.info<sup>2</sup> ,tatu@raharja.info<sup>3</sup>*

#### **ABSTRAK**

*Kemajuan teknologi saat ini sudah merambah ke berbagai aspek dalam kehidupan sehari-hari, termasuk dalam dunia pendidikan, salah satunya adalah penggunaan konsep ilearning, dimana kegiatan pendidikan dapat diakses melalui internet.. Dengan penggunaan perangkat nirkabel yang memungkinkan pengaksesan ke materi pendidikan. kegiatan ini berjalan dengan baik dengan penggunaan hotspot di area kampus yang memungkinkan mahasiswa mengakses jaringan ilearning. Pengembangan terhadap jaringan nirkabel secara cepat berubah menjadi hotspot yang tersentralisasi untuk melakukan konfigurasi secara menyeluruh, tetapi pembatasan akses ke hotspot masih perlu ditingkatkan untuk menjaga performa dan kualitas metode ini. untuk itulah penulis merancang sebuah aplikasi yang mengatur penjadwalan terhadap hotspot dengan data pengguna dan kelas sehingga menghasilkan sebuah konfigurasi hotspot yang dinamis.*

*Kata kunci : Hotspot, Wireless, MAC Address, Router,ilearning*

#### **ABSTRACT**

*Development Technology nowadays have reach many aspect in live, including educational system. one of them is the use of ilearning concept, where education can be held through an online internet sessions. This activity goes well where at any given hotspot ilearning class so students can connect to the ilearning network. The development of the wireless network soon became a centralized hostpot for handling overall configurations, but the access to the hotspot still needs to be improved so that the performance and quality of these programs can be maintained. For which the author designing an application that schedules the hotspots as well as data on users and classes also being prepared to create a dynamic hotspot configuration.*

*Keywords : Hotspot , Wireless , MAC Address , Router , ilearning*

#### **I. PENDAHULUAN**

Jaringan komputer saat ini sudah merupakan suatu kebutuhan. kemudahan untuk melakukan koneksi, sharing file, berbagi printer dan hal lainnya yang memungkinkan penggunaan *resources* secara bersamaan. Penggunaan teknologi *jaringan nirkabel* di dalam dunia pendidikan juga dapat meningkatkan fasilitas dalam dunia belajar mengajar. Sebagai contoh di setiap kampus, sudah menerapkan konsep belajar ilearning. Penggunaan metode ilearning pada setiap kampus memungkinkan mahasiswa dapat melakukan pengaksesan terhadap *resources* yang disediakan.*resources* ini dapat berupa materi, video, data-data maupun segala sesuatu yang berhubungan dengan dunia pendidikan di *ilearning*.

Proses belajar dalam kelas *ilearning* yang dilakukan di kampus, pada saat ini adalah dengan menggunakan IPad yang terkoneksi ke dalam *hotspot* kampus yang tersedia di masing - masing kelas.

Jaringan-jaringan nirkabel yang ada saat ini yang sudah tersentralisasi, dimana seluruh *hotspot* yang tersedia diatur oleh sebuah master router. hal ini memudahkan proses monitoring dan management terhadap penggunaan *hotspot* yang tersebar luas di gedung yang berbeda.

Dengan di sediakannya *hotspot* memungkinkan proses belajar baik itu pengambilan materi, pemberian

tugas, forum diskusi dan lainnya dapat berlangsung dalam kelas tersebut. Pada hasil penelitian sebelumnya menyatakan "*Internet* authentication and billing (*hotspot*) system using MikroTik *router* operating system" Jurnal internasional *Wireless* Comunications and Mobile Computing oleh Adam Mohammed Saliu, Mohammed Idris Kolo1, Mohammed Kudu Muhammad, Lukman Abiodun Nafiu menerangkan penggunaan metode autentikasi dengan Mikrotik Routing OS dan penggunaanya dalam lingkungan universitas.[1] "Sistem Centralized *Hotspot* untuk menunjang Pembelajaran ilearning pada Perguruan Tinggi Raharja", menerangkan bahwa penggunaan sistem centralized *hotspot* dalam mengatur *hotspot* yang berada dalam Perguruan Tinggi. [2] "*Management User Centralized Hotspot* sebagai jalur data terpusat ", oleh Fredy susanto dan Sudaryono, prosiding senaputro Universitas Surakarta, Solo, menerangkan bahwa dengan menggunakan *routerboard* mikrotik dapatkan skema *wireless* yang terpusat dimana masing-masing port Ethernet yang terkoneksi dihubungkan dengan metode bridging<sup>[3]</sup>

## **2. METODOLOGI**

Metode yang digunakan dalam melakukan penelitian ini adalah dengan menggunakan *Network Development Life Cycle*, dimana dilakukan analisis terhadap sistem jaringan yang digunakan pada objek penelitian, dimana kemudian ditemukan beberapa kelemahan terhadap jaringan tersebut, sehingga dapat dilakukan perbaikan terhadap sistem jaringan yang ada dan disiapkan sebuah prototipe terhadap sebuah sistem jaringan baru.

Tahapan dalam implementasi metode penelitian ini adalah dengan langkah berikut:

- 1. Analisis terhadap sistem yang berjalan
- 2. perancangan *design* sistem jaringan yang baru
- 3. simulasi prototipe
- 4. implementasi
- 5. pengawasan
- 6. manajemen

#### **3. PEMBAHASAN DAN HASIL PENELITIAN**

Pada bagian ini penulis akan melakukan analisis, interpretasi dan implikasi penelitian yang dilakukan pada objek penelitian.

Poin yang ditekankan dari penelitian ini adalah penilaian yang dilakukan dengan memperhatikan hasil dari hasil penggunaan prosedur yang diajukan, dan dilakukan dengan pengujian *blackbox testing* dan uji *Focus Group Disccusion*

#### **Pengumpulan data dan analisis**

Sebelumnya informasi mengenai kebutuhan dari bandwith pada masing – masing kelas *ilearning* perlu diketahui.Untuk itu dilakukan pengamatan terhadap beberapa *website* yang digunakan dalam kelas *ilearning*. Pada objek penelitian diterapkan pembagian besaran bandwith yaitu 4Mb untuk masing – masing kelas *ilearning* dan 5Mb khusus untuk staff administrasi dan jaringan nirkabel yang dapat diakses secara bebas, sehingga dari total 25Mb bandwith yang disediakan khusus untuk kelas *ilearning*, masih tersisa 5Mb yang dapat dialokasikan apabila terjadi kekurangan di *ilearning*, maupun di jaringan staff dan umum.

Dari enam kelas ilearning yang tersedia, dilakukan pengamatan terhadap 3 buah kelas ilearning yang digunakan. Informasinya sebagai berikut :

- 1. Kode Kelas PL102
- 2. Kode Kelas KL301
- 3. Kode Kelas JR111

Dari masing–masing kelas diketahui bahwa rata–rata tiap kelas *ilearning* adalah sebagai berikut

| No | Kelas  | <b>Total Size(Kb)</b> | <b>Total Page</b> | Rata - Rata (Kb) |
|----|--------|-----------------------|-------------------|------------------|
|    | PL102  | 2,664                 | 41                | 64.98            |
|    | KL301  | 722                   | 14                | 51.59            |
|    | JR111  | 3,945                 | 36                | 109.58           |
|    | 226.15 |                       |                   |                  |
|    | 75.38  |                       |                   |                  |

**Tabel III.1 Rata - rata** *Page Size*

Dari table didapat informasi bahwa rata–rata halaman pada *website* adalah 75,38kb.

Kemudian dilakukan perhitungan terhadap jumlah *user* dan konsumsi terhadap bandwith tersebut. Berikut perhitungannya:

| <b>MegaBytes</b> | KiloBytes | User     | Alokasi /<br>User(Kb) | web page<br>size(kb) | Conccurent Akses /<br>Class | Usage/Class<br>(Kb) |
|------------------|-----------|----------|-----------------------|----------------------|-----------------------------|---------------------|
|                  | 1,024.00  | $\Omega$ |                       | 0                    | 0                           |                     |
| 4                | 4.096.00  | 50       | 81.92                 | 75.38                |                             | 3,769.00            |
| 4                | 4,096.00  | 51       | 80.31                 | 75.38                |                             | 3,844.38            |
| 4                | 4,096.00  | 52       | 78.77                 | 75.38                |                             | 3,919.76            |
| 4                | 4,096.00  | 53       | 77.28                 | 75.38                |                             | 3,995.14            |
| 4                | 4,096.00  | 54       | 75.85                 | 75.38                |                             | 4,070.52            |
| 4                | 4,096.00  | 55       | 74.47                 | 75.38                | 1                           | 4,145.90            |
| 4                | 4,096.00  | 56       | 73.14                 | 75.38                |                             | 4,221.28            |
| 4                | 4,096.00  | 57       | 71.86                 | 75.38                |                             | 4,296.66            |
| 4                | 4,096.00  | 58       | 70.62                 | 75.38                |                             | 4,372.04            |
| 4                | 4,096.00  | 59       | 69.42                 | 75.38                |                             | 4.447.42            |
| 4                | 4,096.00  | 60       | 68.27                 | 75.38                |                             | 4.522.80            |

**Tabel III.2 Kalkulasi** *bandwith*

Dari table diketahui bahwa dengan jumlah 51 user, dimana terdapat 50 mahasiswa dan 1 dosen, penggunaan bandwithnya adalah 3,844.38Kb.

Untuk itu perlu dilakukan analisis terhadap keputusan alokasi bandwith sebesar sebesar 4Mb untuk masing-masing kelas *ilearning* masih memadai untuk digunakan dalam sebuah kelas. Dengan menggunakan metode analisis data, analisis perbedaan dengan uji beda satu rata–rata dengan pemilihan sampel kecil, rumus yang digunakan adalah sebagai berikut:

$$
T \text{ hitung} = \frac{X - \mu}{\frac{SD}{\sqrt{n}}} \tag{1}
$$

 $X = \text{Rata} - \text{Rata Statistik}$  $u = \text{R} \cdot \text{R} \cdot \text{R}$  = Rata Parameter SD = Standard Deviasi  $N =$  Jumlah Sample

Hipotesis statistik Ho :  $\mu$  = 4096 dan Ha:  $\mu$  > 4096 (uji satu arah positif)

Taraf Signifikan ( $= 5\%$ ), maka T  $_{n-1}$  = T  $_{0.05}$  2 table adalah 2,920

$$
T_{\text{hitung}} = T_{\text{hitung}} = \frac{3344 - 4096}{\frac{330.37}{\sqrt{3}}} = -14,37 \tag{2}
$$

Jadi karena T hitung< T table atau -14,37< 2,920 maka Ho diterima, sehingga dapat disimpulkan bahwa alokasi 4Mb untuk tiap kelas ilearning masih cukup.

#### **Perancangan Aplikasi peningkatan performa nirkabel**

Langkah Perancangan aplikasi ini adalah dengan mendapatkan informasi mengenai kegiatan yang dilakukan dalam kelas *ilearning*.dimana didapatkan informasi mengenai waktu perkuliahan, ruang kelas yang digunakan, mahasiswa yang mengikuti perkuliahan dan dosen yang mengajar. selain itu perlu didapatkan informasi juga mengenai alamat IP dari masing masing hotspot di tiap kelas.

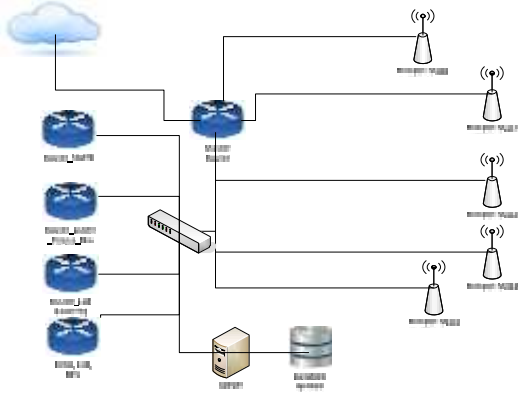

**Gambar III.1 Rancangan Topologi** *Hotspot*

### **Pendataan Alamat IP untuk** *Hotspot*

Dalam mempersiapkan aplikasi yang akan dibuat, diperlukan informasi mengenai alamat IP dari masing - masing unit *hotspot* di tiap kelas. Informasi ini diperlukan untuk memberikan identitas dari ruang kelas yang digunakan dalam prosesbelajar ilearning.

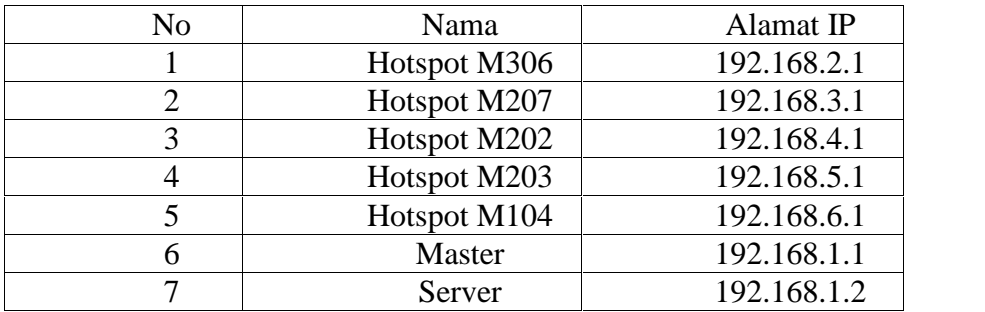

## **Tabel III.3 Alamat IP**

## **Pendataan Jadwal Kelas dan Ruangan**

**I**nformasi mengenai jadwal kelas dan ruangan kelas penulis dapatkan dari pihak administrasi setiap kampus, dimana didapatkan jam dan ruang yang digunakan dalam proses kelas *ilearning*.

|                          | bana Report Studit (ES) Separation Studit (c. All 420) St |                   |                             |                                        |                   |        |                                      |                                                                                     |                                          |                                            |                |
|--------------------------|-----------------------------------------------------------|-------------------|-----------------------------|----------------------------------------|-------------------|--------|--------------------------------------|-------------------------------------------------------------------------------------|------------------------------------------|--------------------------------------------|----------------|
| <b>HARD</b>              |                                                           | 大川                |                             |                                        |                   |        |                                      | <b>FILLING</b>                                                                      |                                          |                                            |                |
|                          |                                                           |                   | <b>CA-H 300 MB</b>          |                                        | <b>DAY RESIST</b> |        |                                      | <b>THAN PLACE BLACK IN THE BUILDING HER BLACK.</b>                                  |                                          | <b>N-85 1-78 1-21 1-22 - - 28 14 1-287</b> |                |
|                          |                                                           | $1.01 - 25$       |                             |                                        |                   |        | <b>W. LEWIS CO., LANSING MICH.</b>   | 上几                                                                                  | <b>SAVI</b>                              | 化二环烷                                       | T.             |
|                          | 250.                                                      | $2 -$             |                             |                                        |                   |        | <b>IN THE 454 LIGHTER HAD</b>        | T.T.                                                                                | تتعلا                                    | 使用 ドン島                                     | L:             |
|                          |                                                           |                   | <b>COLLEGE FOR POT</b>      |                                        |                   |        | FULLE CONTINUES WAS RELEASED         | <b>10F</b>                                                                          | $\tau$                                   | $\geq$ mil $\geq$ ir.a.                    | € YR           |
|                          |                                                           | 3.31              |                             |                                        |                   |        | <b>FULLER STREET FOR THE</b>         | $1 - 11$                                                                            | $\cdots$                                 | 21 000 2011                                |                |
|                          |                                                           |                   | <b>TM TM YEL!</b>           |                                        | 1.31 102          |        | LAW 11: 2006                         |                                                                                     | uu                                       |                                            | NT.-           |
|                          | 68                                                        | 22                |                             |                                        | 800 Block         |        | <b>FLOW COOL LOCK</b>                | Get 1                                                                               | $-C$                                     |                                            | м÷             |
|                          | 3.341                                                     | <b>COM</b>        |                             |                                        |                   |        | uno de la cerca del socialismo altro | an.                                                                                 | ar:                                      | word one.                                  | com.           |
| Ħ                        |                                                           | <b>Cabi</b> Proje |                             | CORPORATION STREETS INC. THE           |                   |        |                                      | 高速等                                                                                 | YES ??                                   | vuctoru.                                   | 55.XS          |
|                          |                                                           |                   | No. 253 11:3                | <b>SU:11</b>                           | LUL.              | - 1    | T.R.                                 | <b>ER ANY</b>                                                                       | 0.3.%                                    | <b>MAGERITELY</b>                          |                |
|                          |                                                           | 7.192             |                             |                                        | anel mr.          | $\sim$ | <b>SERVICE STATE</b>                 | 102                                                                                 | <b>HYV</b>                               | SIM HOT                                    |                |
| 4                        |                                                           | 17.70             |                             | 1T.                                    |                   |        | $\sim$                               | 732                                                                                 |                                          |                                            |                |
| ÷                        |                                                           |                   |                             | SAL RELIGIONS WORKS SERVICE FOR STREET |                   |        |                                      | 45.04                                                                               | -106                                     | Years Plate This 1970s                     | <b>LIGHT</b>   |
|                          |                                                           |                   | .                           |                                        |                   |        |                                      | Real Real Test in the United States states of the President Constitution of Artists | アルード                                     | Model Play, Tale 13 and                    | L ROD          |
|                          |                                                           | 2月 外出             |                             | accient was to make the make           |                   |        |                                      | FUE > 00%                                                                           | <b>HIGHLING RACE THOUGHT IN THE TAX.</b> |                                            | TOTO           |
| <b>Com</b>               | m.                                                        |                   |                             | падняю та федерального про-            |                   |        |                                      | $\lambda$ in $\ell$ in $\lambda$ in $\lambda$                                       | <b>THE RECREATED BELL AND A FILL.</b>    |                                            | 18111          |
|                          |                                                           | $1.00 - 5.5$      |                             | dt:                                    | LUJ.              |        | LEE YOU ARE                          | A.N.                                                                                | 1504                                     | WA NY 192                                  | <b>Station</b> |
|                          |                                                           | 32.35             | $-4.9$                      | эc.                                    | 1060              |        | $.401 \div 100 = 1001$               | AX4                                                                                 | 2001                                     | 72 S. A. Y. T.C.                           | 120%           |
| и                        | TOP.                                                      |                   |                             | HIT TOF RM.                            |                   |        | UP 1 11Y. BOX                        | nv:                                                                                 | GYPS SON'S                               | <b>TCY 1-103 FUM</b>                       | SE.T           |
| İ                        |                                                           |                   | <b>Res. TOU I MOT HUSE.</b> |                                        | LW                |        | 2 F STOC BLP                         | <b>WA's</b>                                                                         | SSA's                                    | DOS U-B., 197.14                           | 外生             |
| 獱                        |                                                           | 12. 23            |                             | UP.                                    | $V_{\text{max}}$  |        | <b>LEW MAY DUE</b>                   | 0.3.3                                                                               | 2225                                     | LCM-<br><b>die</b>                         | <b>HAR</b>     |
| $\overline{\mathbf{34}}$ | 2.9                                                       | <b>KOLU</b>       |                             | IГ                                     | 2.25              |        | a relixement.                        | 右右                                                                                  | SY3.                                     | 73 PC 27 713                               | <b>TOTO</b>    |

**Tabel III.4 Tabel Rencana Studi**

#### **Perancangan** *Database* **dosen dan** *database* **Mahasiswa**

Perancangan database mahasiswa dengan dosen adalah digunakan untuk para dosen dan mahasiswa untuk bisa *login* ke dalam area *hotspot* ini.

Karakteritik *database* mahasiswa adalah :

- a. Terdapat *user* yaitu nim yang didapat pada masing-masing mahasiswa.
- b. Terdapat *password* yang juga menggunakan nim dari mahasiwa, tetapi dapat dirubah sesuai keinginan.
- c. Terdapat *MAC Address* dari perangkat mahasiswa.
- d. b. Terdapat *Rate Limit ( Rx/Tx)* yaitu batasan *bandwidth* yang diperoleh pada masing masing mahasiswa.

Karakteristik *database* dosen adalah :

a. Terdapat *user* yaitu sesuai dengan nama dosen yang bersangkutan.

b. Terdapat *password*, dapat diatur sesuai permintaan dosen.

c. Terdapat MAC Address dari perangkat Dosen.

d. Terdapat *Rate Limit ( Rx/Tx )* yaitu batasan *bandwidth* yang diperoleh pada masing masing dosen.

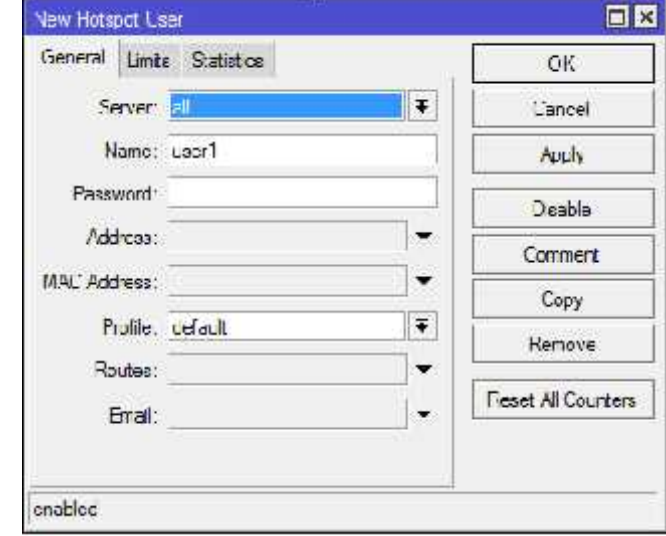

**Gambar III. 2 metode input user manual**

# **Implementasi** *Script* **menggunakan** *Winsock*

Setelah diketahui database mahasiswa, dosen, dan ruang kelas kemudian data tersebut akan digunakan dalam sumber data untuk diinput menggunakan port winsock pada *router*, hal ini yang akan memudahkan proses konfigurasi terhadap hotspot.

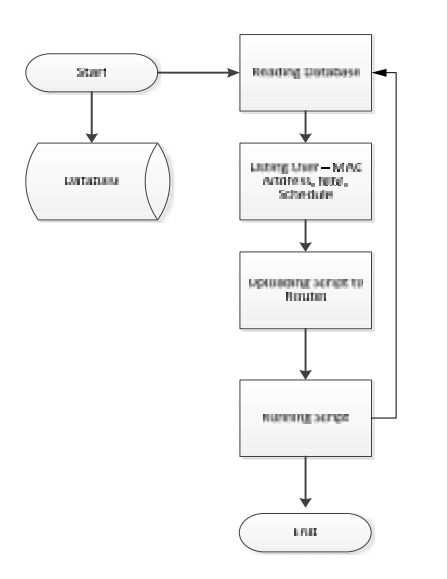

**Gambar III. 3 – langkah Prosedur** *Script*

konfigurasi menggunakan *visual basic programming*, yang akan menggunakan *winsock* sebagai akses ke dalam *router*.

sebagai langkah awal, dimana dilakukan pembacaan terhadap *database MAC address* mahasiswa, dimana diambil dari file excel.kemudian diupload dengan menggunakan *script* yang sudah disiapkan. setelah jadwal kelas *ilearning* selesai, maka *script* untuk membuang *MAC Address* akan otomatis dijalankan. untuk selanjutnya proses akan berulang sesuai dengan jadwal kuliah yang sudah disediakan.

langkah awal, melakukan koneksi ke *router*

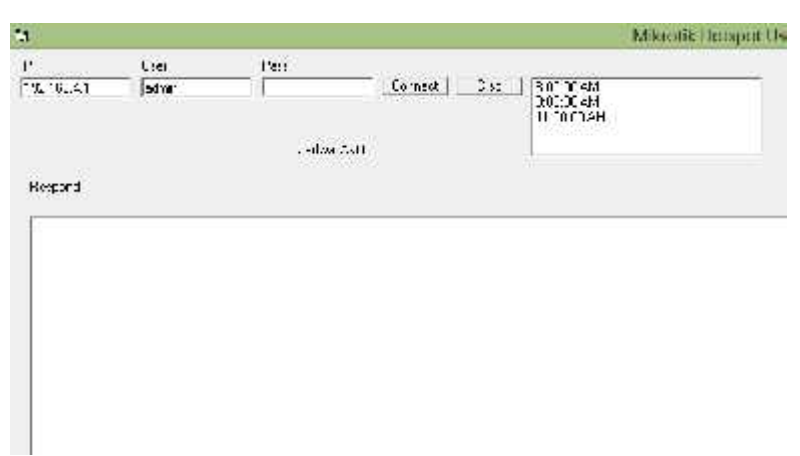

**Gambar III. 4 koneksi ke** *router*

proses login ke *router* Mikrotik Hatsacc User Manager  $\frac{168}{\sinh \theta}$  $192.114$ .<br>Stadio de Salo Russell  $\begin{array}{ll} \textbf{1} & \textbf{2} & \textbf{3} & \textbf{5} & \textbf{6} & \textbf{7} & \textbf{8} & \textbf{9} & \textbf{1} & \textbf{1} & \textbf{1} & \textbf{1} & \textbf{1} & \textbf{1} & \textbf{1} & \textbf{1} & \textbf{1} & \textbf{1} & \textbf{1} & \textbf{1} & \textbf{1} & \textbf{1} & \textbf{1} & \textbf{1} & \textbf{1} & \textbf{1} & \textbf{1} & \textbf{1} & \textbf{1} & \textbf{1} & \textbf$ Cicces<br>|Home<br>|Home|<br>|Home||Studies/Pave/TurkCic2.7.1949 ||1974<br>|| H. L. HODAF DRAFT RANGER (1982-1993)<br>|| K. L. H. L.<br>| HodaF

**Gambar III. 5 Login ke** *router*

Proses penambahan user ke dalam *router*

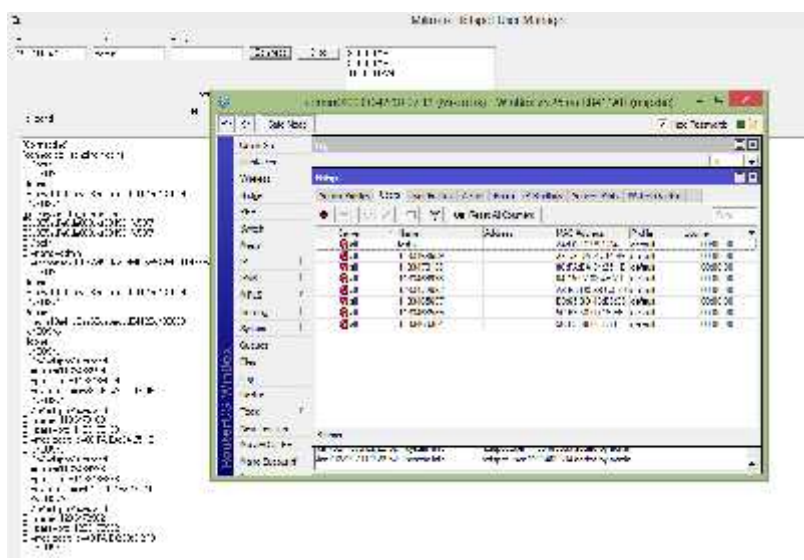

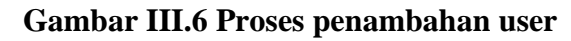

|                                                                                                    |                                                                                                    |                                                                                                    | Merci LP: hpo Use Manger                                                                                                    |                                                                                                    |                                                                                                    |  |  |
|----------------------------------------------------------------------------------------------------|----------------------------------------------------------------------------------------------------|----------------------------------------------------------------------------------------------------|----------------------------------------------------------------------------------------------------|----------------------------------------------------------------------------------------------------|----------------------------------------------------------------------------------------------------|--|--|
| Per.<br>(Lau<br>T10 108.41<br><b>Loding</b>                                                                                                    | 840-3, 289<br>DOMESTIC<br>$-700 - 1$<br>100.00 334<br>10900094                                                                    |                                                                                                    |                                                                                                    |                                                                                                    |                                                                                                    |  |  |
| cababia)<br>5:00 M AN<br><b>THANGH</b>                                                                                                    | в<br>40 00<br>1 SAVAGE                                                                                                    |                                                                                                    |                                                                                                    | 2000 A 50 YO FEMALE THE MARKETINE WAS ARRESTED FOR A REPORT OF LCCC.                                                                                                    | ы<br><b>Chick Statement III</b>                                                                                                    |  |  |
| <b>Salvenhaut</b><br>contente contrato<br>i me<br>Act of<br>marcal link chairs and 1184121.27570                                                                                                    | <b>Guide Set</b><br><b>PERMISSAN</b><br><b>Philadelphia</b><br><b>Julie</b>                                                       | <b>Tile</b><br>14<br>直口<br><b>Ethnoc</b><br>levin bridge, LEW Han Prider, Ning Hotel, & Report, Severalist, Andel Sanno. |                                                                                                    |                                                                                                    |                                                                                                    |  |  |
| 100000.0<br>and it was a complete the interesting<br>ARROWSKIANCH HARRY<br>20025-01-025-1914-026-027<br>7. Code<br>to provide form.<br>1-Velaphrae-084/372681258bs4835851252997-4ee8<br>TimDES:<br>deces.<br>non-al light classification in Set 21-42500.<br>Autor<br>were all the contributions with 115 at 12000<br>of Kol<br>dates.<br>Office River<br>francount weeks.<br>Harry 11, 2017, 2028<br>monumerable 2 Charlotter<br>mass with service DV-JLTP/M<br><b>MAG</b><br>To Prince Museum | <b>AMA</b><br><b>Juenti</b><br>-48<br>n<br>新设<br>481.5<br>leavy<br><b>JyWorn</b><br>SLAGHE<br>n.<br><b>Deg</b><br>Newski<br>Fash- | ÷<br><b>Auto</b><br><b>SAGN</b><br>л.<br>$-11$<br>ن و<br>ù.<br>œ.<br>bи<br>٠.<br>ш<br>å.                                 | In Real Afficates<br>т<br><b>MEDISAL</b><br>(T1+1+4)<br>TVARIAT<br>INSURE<br>TO ABANA<br><b>TTLADOS</b><br>SAPERNIN<br>(TlaimH)<br><b>STEALER</b><br>IPPUGGLES<br>TT-691G<br>2010/08/11 | <b>IRAL-RODRAL</b><br><b>Julia</b><br>ME CHANGE<br><b>Herbard</b><br><b>CTE (bill (D.R. : or'est)</b><br>STEP SECOND COMPANY<br>的第三人称单数 机油<br>411-A side for RECK colourals<br><b>ICSEDI SANTI GENE</b><br>dealers of the Telephone<br><b>ICIN BATTATURE INGINE</b><br>0115/3 AS 2210 10068<br><b>KENY MOASTER DIVISION</b><br>007A 2A 09 ST 12 - In will<br>international CAV labour. | <b>Our</b><br>×<br><b>Luxer</b><br>Mary<br>io is co-<br>A's let dis-<br><b>50 福色</b><br>#19618<br><b>82 80 00</b><br>USBEAV<br>004600<br>Valenco<br>on be no.<br>10 单 06<br>in Light Etc. |  |  |
| - Historich (1-311-8 de<br>The address C NOCKED IN<br>OBON 11<br><b>District of Contract</b><br>$-200 + 12117720$<br>2-approved-112040000<br>This allowed "ASSAUS III<br>100000<br>(E49809) ministr<br>$-796 - 123347790$<br>-NEWSPIELD<br>The contribution of 74,000 field 30<br>7.1881                                                                                                    | <b>Sou</b> Texasial<br><b>WestWarrent</b><br><b>Walker Forest and</b><br><b>UNITED</b><br><b>UE</b>                               | LI sans<br>design to different companies<br>And C. Thill Reside to Product Into                                          |                                                                                                    | inhaps and 11,000. In accounts were<br>Industry and \$1,000 \$1,000 to a line                                                                                                    | Ы                                                                                                    |  |  |

**Gambar III.7 Hasil penambahan user dari database**

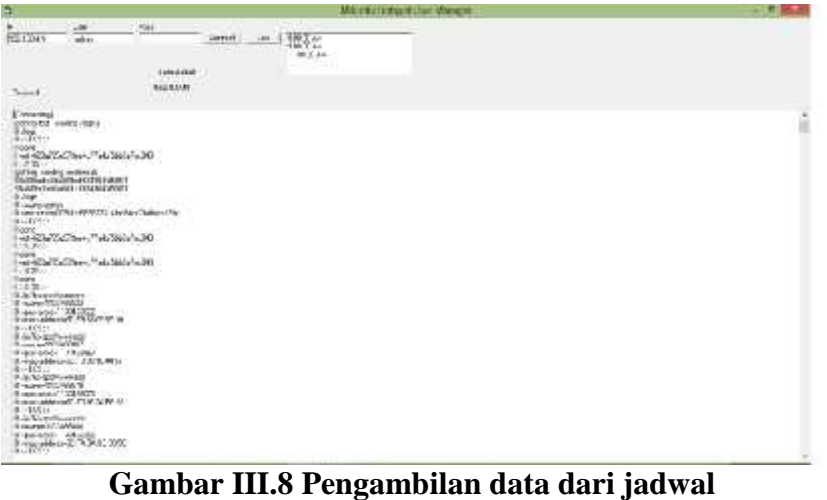

# **Pengujian** *blackbox testing*

Pengujian dilakukan dengan metode *blackbox testing*, dengan mengutamakan hasil dari sistem yang ingin diuji. pengujian dilakukan oleh personel teknikal yang mengurus bagian jaringan. responden memang dengan sengaja dipilih, karena memiliki pengetahuan mengenai jaringan dan cara melakukan konfigurasi terhadap jaringan nirkabel di kampus.

Di dalam melakukan pengujian *blackbox* ini menggunakan sebuah komputer yang ada di ruang teknik, adapun spesifikasi dari komputer tersebut sebagai berikut:

| Processor                    | intel Dual Core 2.8Ghz          |  |  |  |
|------------------------------|---------------------------------|--|--|--|
| motherboard                  | asus P5KPLAM                    |  |  |  |
| Memory                       | Vgen 2Gb                        |  |  |  |
| Harddisk                     | Seagate 500Gb                   |  |  |  |
| <b>Optical Drive</b>         | LG DVD RW                       |  |  |  |
| <b>Operating System</b>      | Windows 7 Pro                   |  |  |  |
| <b>Local Area Connection</b> | <b>Realtek Gigabit Ethernet</b> |  |  |  |

**Tabel III. 5 Spesifikasi komputer teknik**

untuk melakukan pengujian *blackbox testing*, responden dihadapkan pada situasi dimana aplikasi belum di jalankan, sehingga kegiatan tiap langkah dalam pengujian ini dilakukan bertahap.

## **Pengujian** *Focus Group Discussion*

Dalam melakukan pengujian *Focus Group Discussion*, dilakukan dengan memberikan sejumlah pertanyaan kepada 5 peserta mahasiswa, tujuannya adalah untuk memperoleh penilaian dari pada aplikasi yang diajukan. Dalam melakukan pengujian digunakan perangkat iPad dengan spesifikasi sebagai berikut:

|                     | Spesifikasi  |                               |  |  |  |
|---------------------|--------------|-------------------------------|--|--|--|
|                     | Processor    | 1 GHz dual-core ARM Cortex-A9 |  |  |  |
| iPad <sub>2</sub>   | Memory       | 512 MB DDR2 (1066 MHz RAM)    |  |  |  |
|                     | Storage      | 16 GB (                       |  |  |  |
|                     | Size         | 9.7 inches                    |  |  |  |
|                     | Connectivity | Wi-Fi (802.11 a/b/g/n)        |  |  |  |
|                     |              | Spesifikasi                   |  |  |  |
|                     | Processor    | Dual-core 1 GHz Cortex-A9,    |  |  |  |
| iPad Mini           | Memory       | 512 MB DDR2 (1066 MHz RAM)    |  |  |  |
|                     | Storage      | 32 GB                         |  |  |  |
|                     | Size         | 7.9 inches                    |  |  |  |
|                     | Connectivity | Wi-Fi (802.11 a/b/g/n)        |  |  |  |
|                     | Spesifikasi  |                               |  |  |  |
|                     | Processor    | Intel Dual Core i5 1.4GHz     |  |  |  |
| <b>MAC Book Air</b> | Memory       | 4 GB DDR3 PC-12800            |  |  |  |
|                     | Storage      | 128 GB FS                     |  |  |  |
|                     | Size         | 13.3 inches                   |  |  |  |
|                     | Connectivity | Wi-Fi (802.11 a/b/g/n)        |  |  |  |

**Tabel III.6 Perangkat Pengujian** *Focus Group Discussion*

dalam melakukan kegiatan ini, peserta diberikan pertanyaan yang mencerminkan hal-hal yang perlu diuji. Adapun isi dari pengujiannya adalah sebagai berikut :

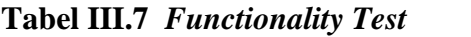

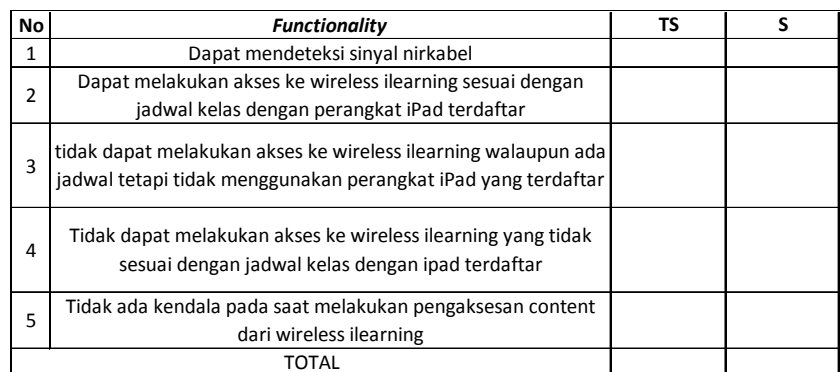

# **Tabel III.8** *Reliability Test*

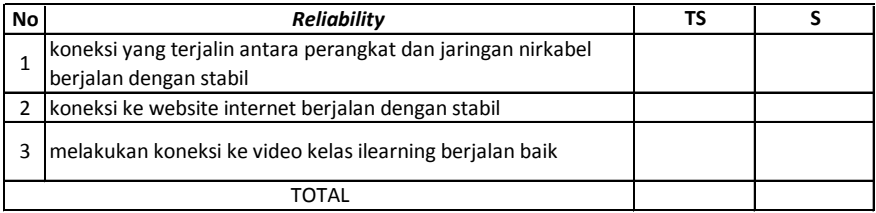

# **Tabel III.9** *Usability Test*

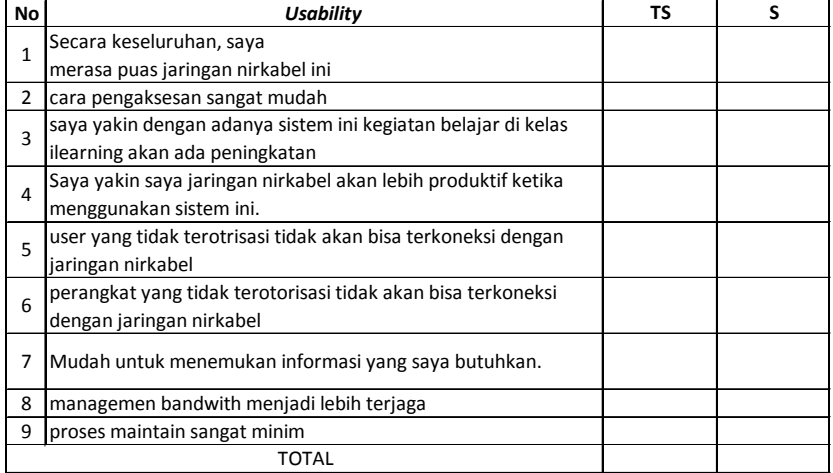

# **Tabel III.10** *Efficiency Test*

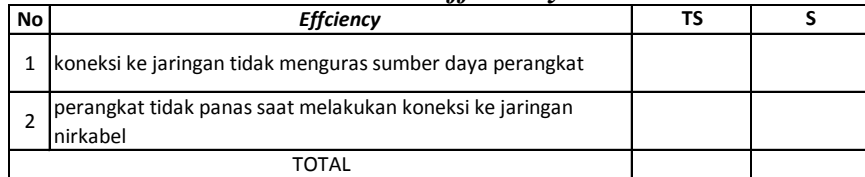

# **Tabel III.11** *Maintainability Test*

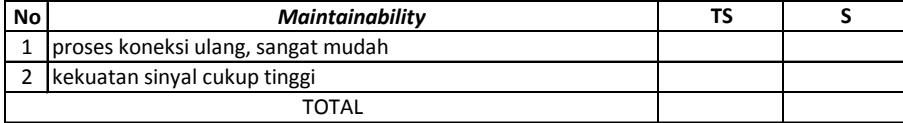

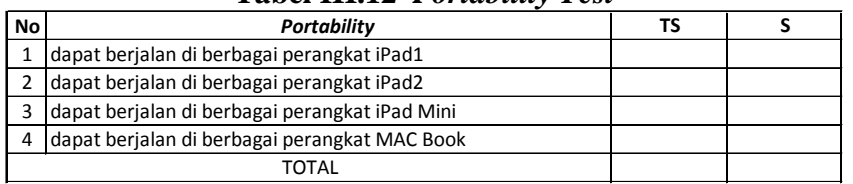

#### **Tabel III.12** *Portability Test*

#### **Tabel III.13 Rangkuman FGD**

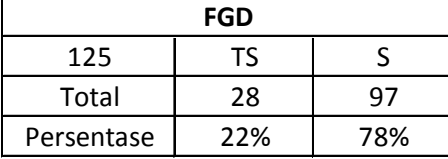

dari total pertanyaan yang dihasilkan sebanyak 125 pertanyaan didapati bahwa terdapat 28 nilai tidak setuju dan 97 nilai setuju, sehingga hal ini memberikan nilai persentase sebesar 22% untuk tidak setuju dan 78% setuju. hasil dari pengujian ini memang tidak dapat dipastikan mendapat nilai yang sempurna keberhasilannya karena kebebasan pendapat dari masing-masing peserta, namum dapat disimpulkan bahwa aplikasi ini memiliki penerimaan 78% diterima.

#### **KESIMPULAN**

Pada bagian ini diinformasikan kesimpulan dari hasil penelitian yang sudah dilakukan yaitu, setelah dilakukan pengujian terhadap aplikasi yang diajukan, bahwa aplikasi ini dapat meningkatkan kualitas layanan jaringan nirkabel pada kelas *ilearning* di setiap kampus. kemampuan untuk menggunakan alokasi bandwith sebesar 4Mb per kelas ilearning dapat dilakukan,hal ini dicapai dengan melakukan pembatasan terhadap pengguna jaringan nirkabel yang disesuaikan dengan jadwal dan tipe perangkat yang dimiliki. selain itu aplikasi yang dibuat juga dapat membuat sebuah aturan dalam jaringan nirkabel yang bersifat dinamis. yang dimaksud dinamis adalah, kemampuan mengirimkan perintah kepada perangkat jaringan yang menyesuaikan dengan jadwal yang didapat dari aplikasi dari administrasi kampus. perubahan tiap-tiap perintah yang dikirim beserta isi dari perintah yang berubah merupakan letak ke dinamisannya. kemudian dari sisi keamanan juga tercakup dalam hal ini dimana pembatasan akses terhadap jaringan nirkabel ini hanya terbatas kepada pengguna yang sudah terdaftar dalam sesi kelas dan menggunakan perangkat yang juga terdaftar. dilluar daripada hal itu jaringan nirkabel tidak dapat diakses. hal inilah yang menyimpulkan bahwa aspek keamanan sudah terpenuhi. oleh karena itu secara keseluruhan penelitian ini telah berhasil menjawab hipotesis yang diajukan dalam penelitian ini.

## **SARAN**

Saran yang diberikan untuk penelitian selanjutnya, dapat dilakukan penyempurnaan pada aplikasi yang diajukan, dimana kemampuan untuk penjadwalan diperbaiki untuk meningkatkan *reliability* dan *usability* pada aplikasi. kemudian perlu dilakukan juga penyempurnaan dan pengujian untuk jumlah *user* dan *mac address* serta kelas yang lebih banyak jumlahnya, sehingga sungguh dapat memudahkan bagian yang terkait dalam me *maintain bandiwth* dan jaringan nirkabelnya. kemudian akan menjadi hal yang sangat baik apabila penelitian dikembangkan sehingga dapat aplikasi dapat diakses via *internet* dan juga *android.*

Penelitian ini dibatasi ruang lingkupnya pada dunia pendidikan saja secara umum, dan secara khusus hanya pada kelas *ilearning* di setiap kampus. Disarankan agar di penelitian selanjutnya dikembangkan di lingkungan yang berbeda seperti perkantoran maupun lingkungan umum dan komersial. kemudian juga dilakukan dengan jumlah pengguna yang lebih banyak, jangkauan nirkabel yang lebih luas dan kecepatan yang lebih tinggi. semoga hasil dari penelitian ini dan selanjutnya dapat berguna dalam berbagai aspek kehidupan.

# **DAFTAR PUSTAKA**

- [1] Adam Mohammed Saliu, Mohammed Idris Kolo, Mohammed Kudu Muhammad, Lukman Abiodun Nafiu, *Internet authentication and billing (hotspot) system using MikroTik router operating system*, 2013
- [2] Aji Suprianto, *Analisis kelemahan keamanan pada Jaringan Wireless,* jurnal Dinamik, no.11 2006
- [3] Fredy Susanto, *Management User Centralized Hotspot sebagai jalur data terpusat,* Proceeding Senaputro, Jakarta, 2012
- [4] Hirzi, *Pengembangan Keamanan Wireless LAN WPA2PSK dengan WPA2 Enterprise PEAP MSCHAP V2 dan Captive Portal menggunakan Network Policy Server dan PFSENSE Firewall,* 2013
- [5] Ivan Rhiady Sastranegara; Felix Firman Wibisana, *Perancangan dan Implementasi Hotspot dengan Server Lightweight Directory Access Protocol (LDAP),* 2011
- [6] Rahardja, " iLearning sebagai metode Pembelajaran Pada Perguruan Tinggi Raharja", CCIT Jurnal 2010
- [7] Tzu Chien Liu, *Teaching in a wireless learning environment*, Case Study Tzu Chien Liu National Central University, Jung-li City